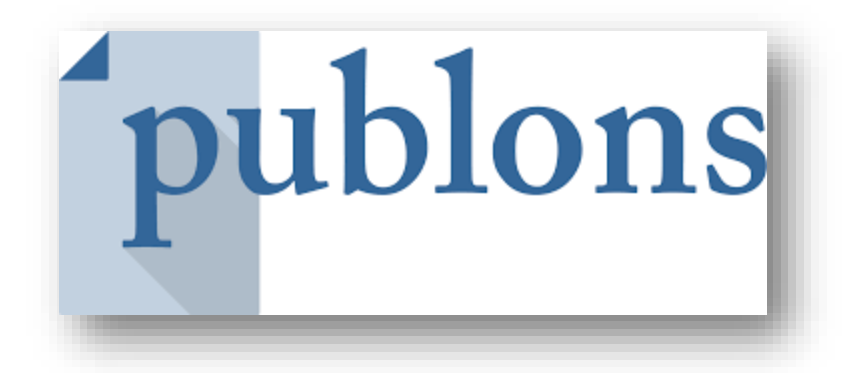

## **Track more of your research impact**

## **Your publications, citation metrics, peer reviews and journal editing work, in one place**

تهیهکننده: هما ارشدی، کارشناس پژوهشی اداره کل امور پژوهشی دانشگاه

تاریخ تهیه: 12 خرداد 1398

## **پابلونز**

پابلونز سرویسی رایگان از سوی موسسه کلریویت انلیتیکس (Clarivate Analytics) است که به پژوهشگران اجازه می دهد به صورت یکپارچه به ارزیابی فعالیت های علمی خود به عنوان نویسنده مقاالت، سردبیر مجالت، و داور مقاالت بپردازند. یکی از خدمات مفید این سرویس، کمک به سردبیران مجله جهت انتخاب داور مناسب جهت داوری مقاالتشان است.

پژوهشگران می توانند به صورت رایگان در این وب سایت ثبت نام نمایند و از این طریق کلیه فعالیت های داوری خود را ثبت نمایند. همچنین افرادی که دارای شناسه پژوهشگری )ID Researcher )در پایگاه وب آو ساینس هستند می توانند پروفایل خود را در پابلونز ادغام نمایند.

جهت ورود به این سامانه از آدرس ذیل استفاده نمائید:

## **https://publons.com**

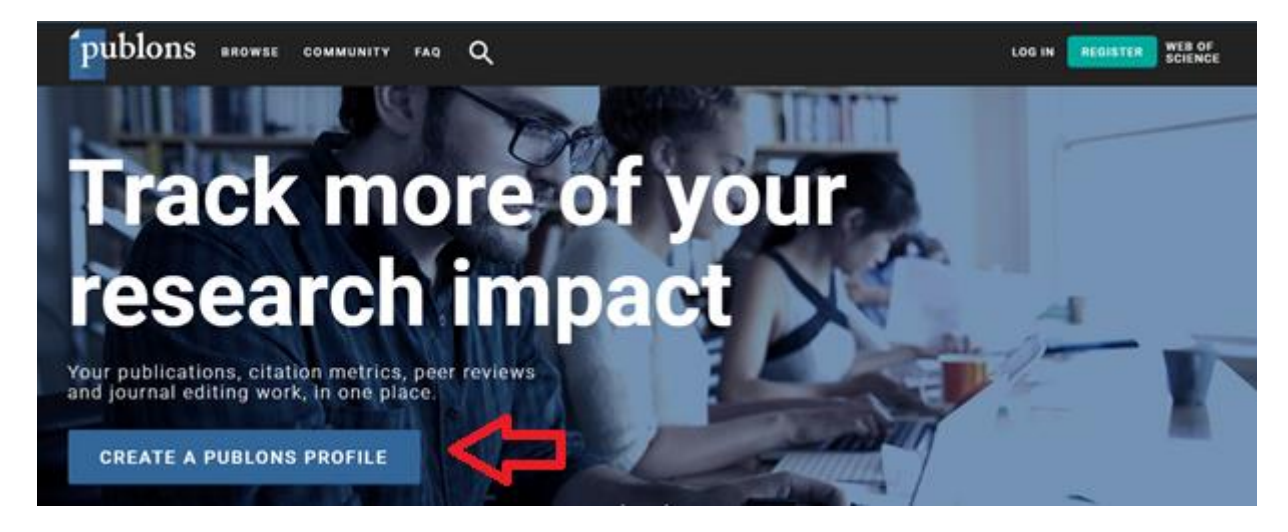

با کلیک بر روی گزینه profile publons a Create وارد صفحه ثبت نام میشوید. در صورت داشتن پروفایل در ارکید، میتوانید با شناسه ارکید خود ثبت نام را انجام دهید (مطابق تصاویر ذیل).

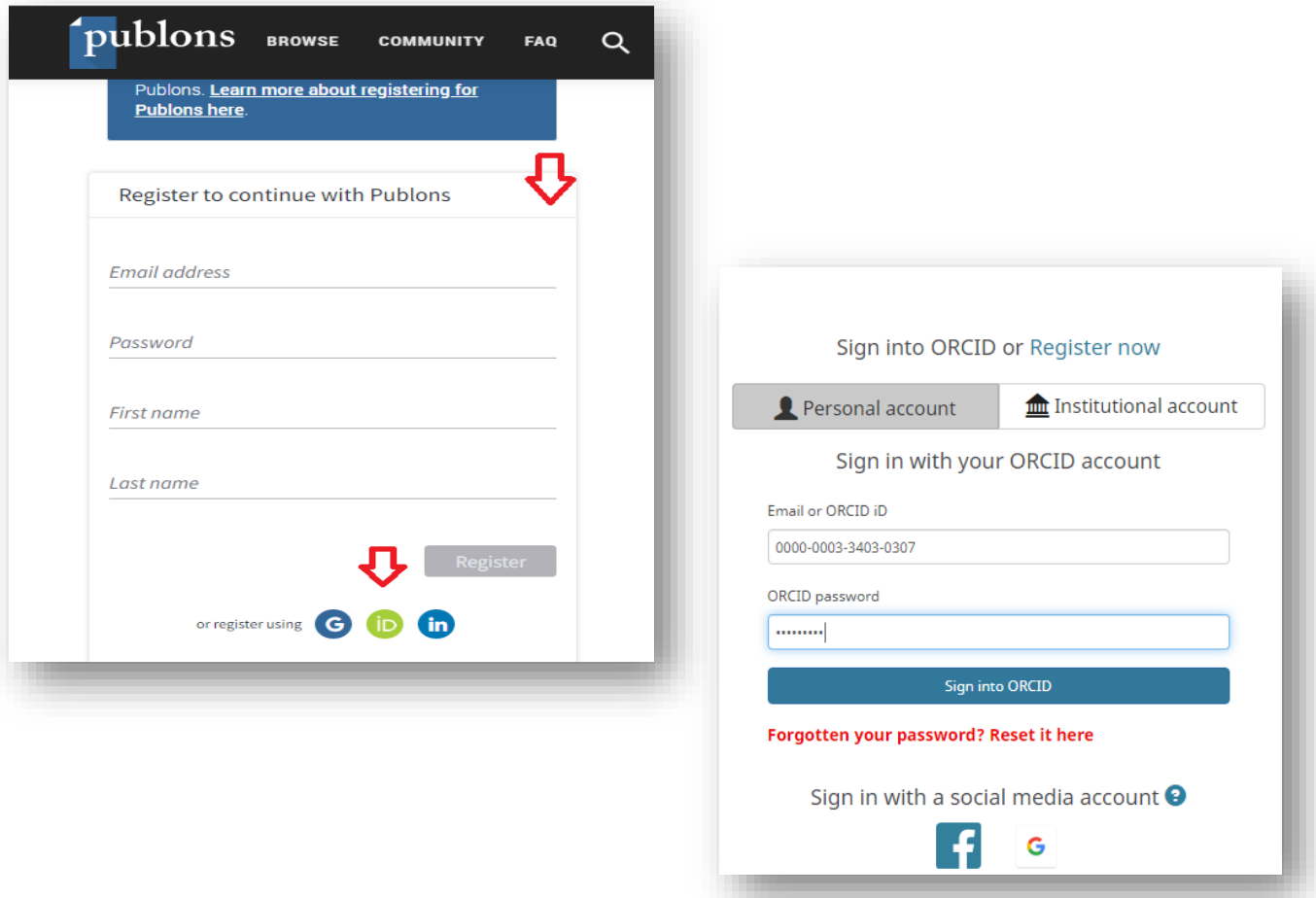

در ادامه با وارد کردن شناسه ارکید یا ایمیل خود و یا در صورت نداشتن شناسه ارکید، با ایجاد نام کاربری جدید، پروفایل خود را ایجاد نمائید. بعد از ورود به پروفایل خود گزینه publications your Import را جهت انتقال تولیدات علمی خود به پروفایل پابلونز انتخاب نمائید.

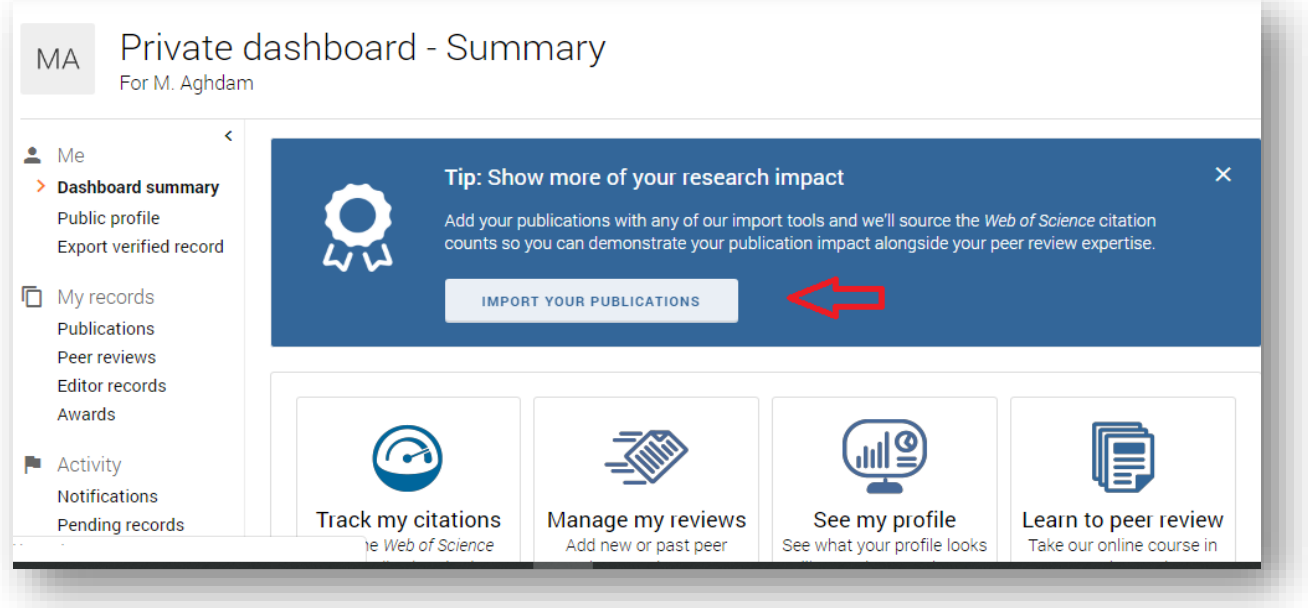

4 روش جهت اضافه کردن مقاالت به پروفایل ارائه شده است که در این راهنما، از طریق شناسه ارکید استفاده میگردد.

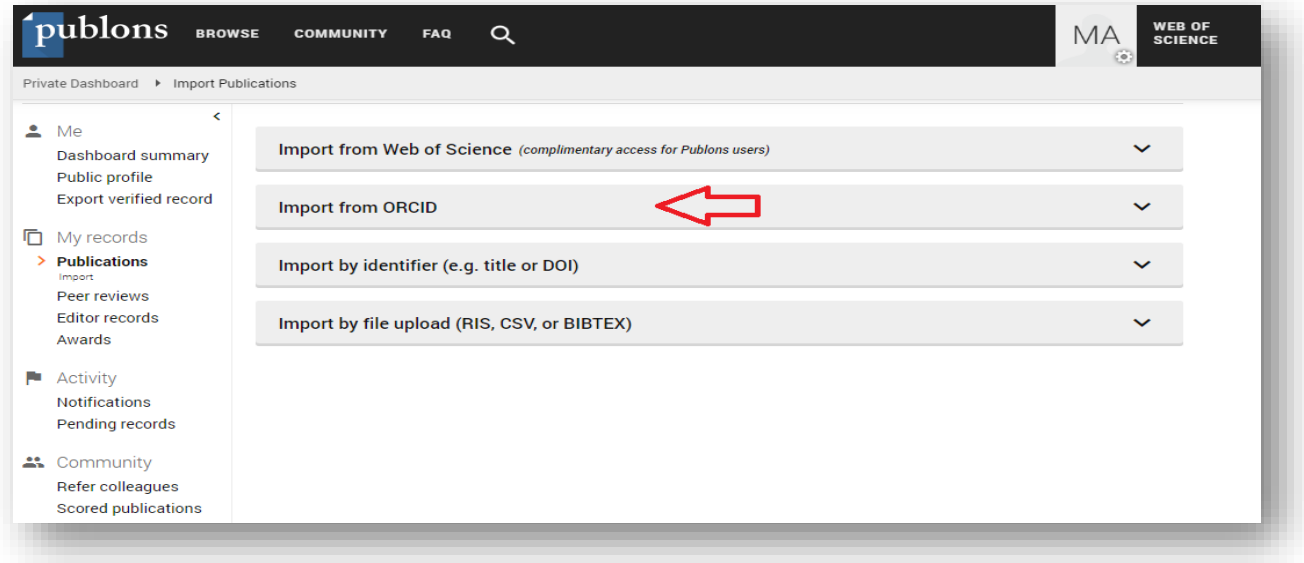

در تصویر ذیل لیست مقاالت جناب آقای دکتر اقدم بر اساس شناسه ارکید فهرست شدهاند. با انتخاب گزینه publications Import میتوان مقاالت را به پروفایل اضافه کرد. همچنین اگر مقالهای مربوط به شما نباشد، میتوانید از سمت راست تصویر عالمت حذف را انتخاب نمائید.

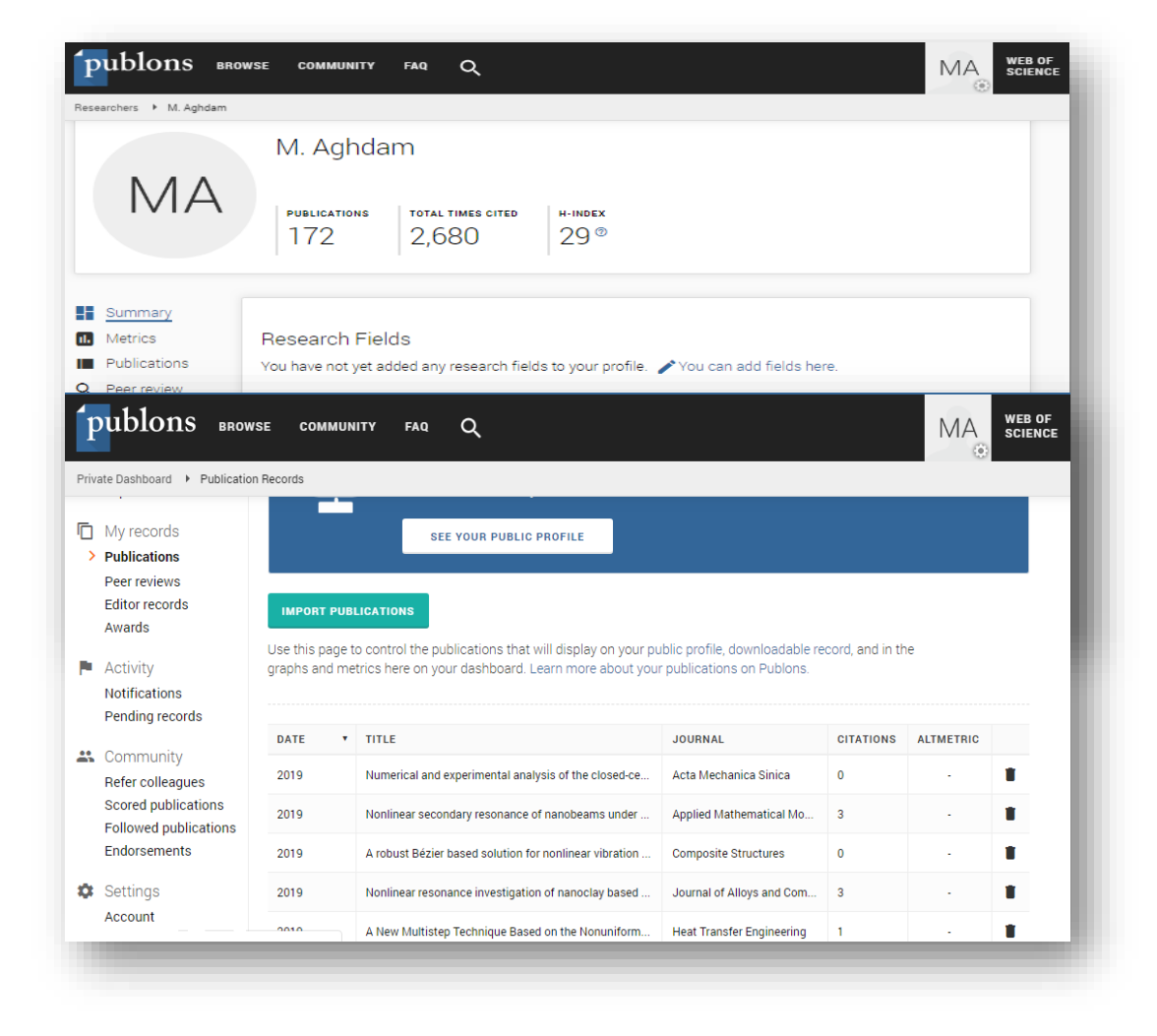

در ادامه اطالعات شخصی و تحصیلی و وابستگی سازمانی خود را تکمیل نمائید.

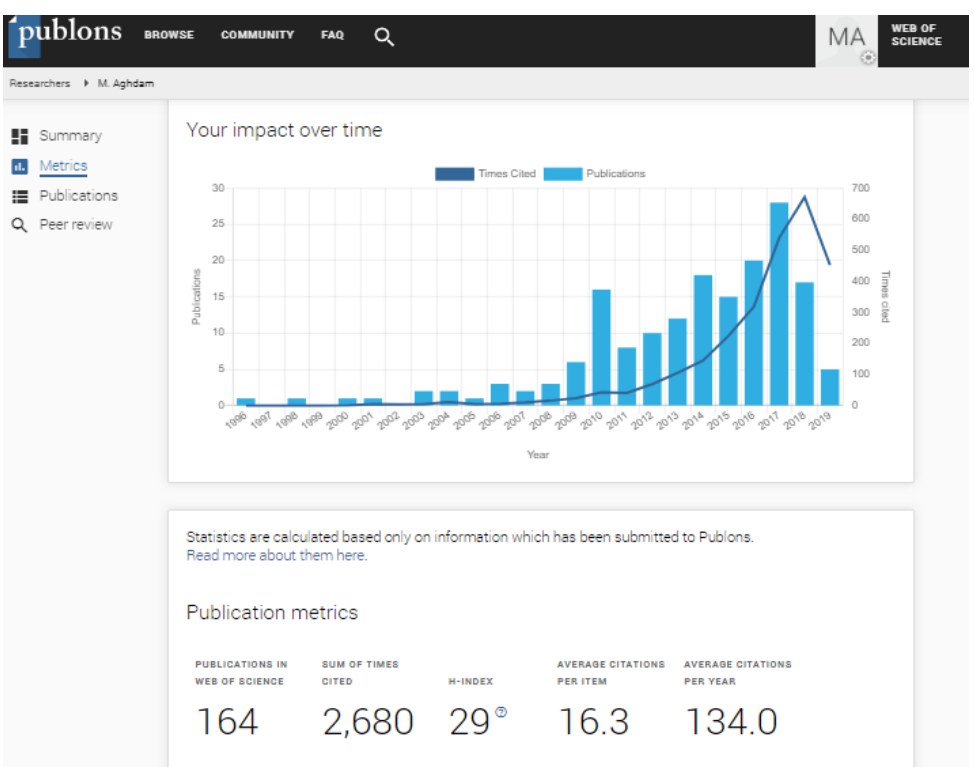

پژوهشگران می توانند تاثیر علمی خود را از نظر تولید مقاله و استنادات در پروفایل خود مشاهده نمایند.

جهت اضافه کردن داوریهای مقاالت خود می توانید از گزینه review Peer استفاده نمائید.

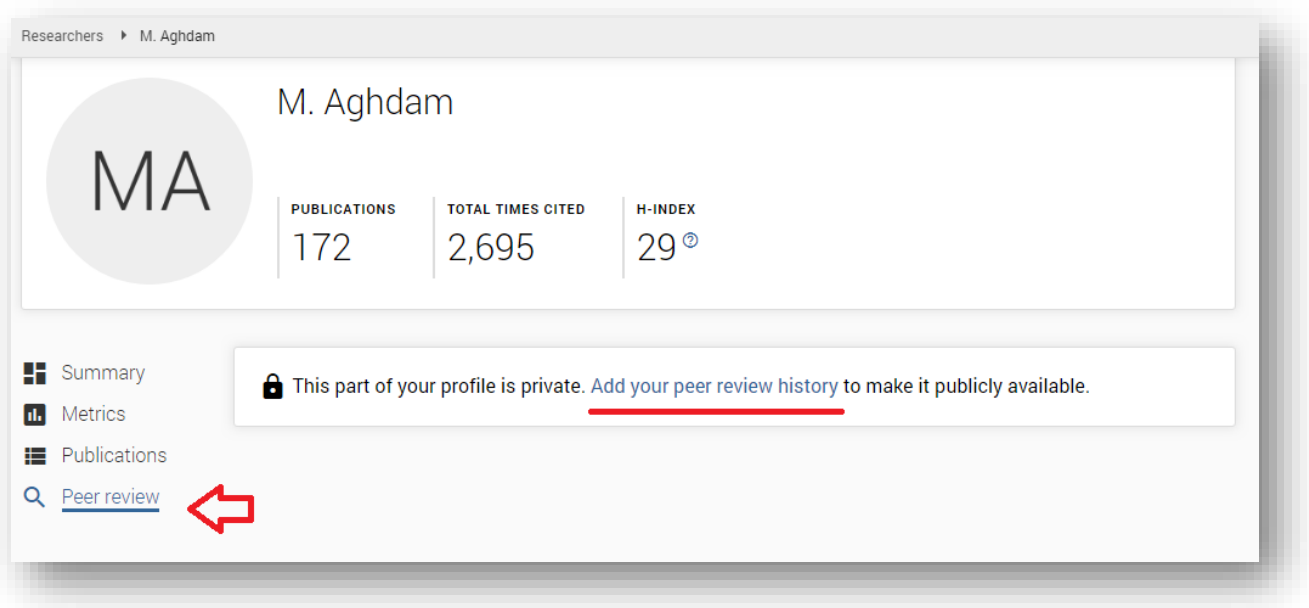

از قابلیتهای دیگر پابلونز، رصد فعالیتهای علمی پژوهشگران، موسسات و کشورها و همچنین عملکرد مجالت است.

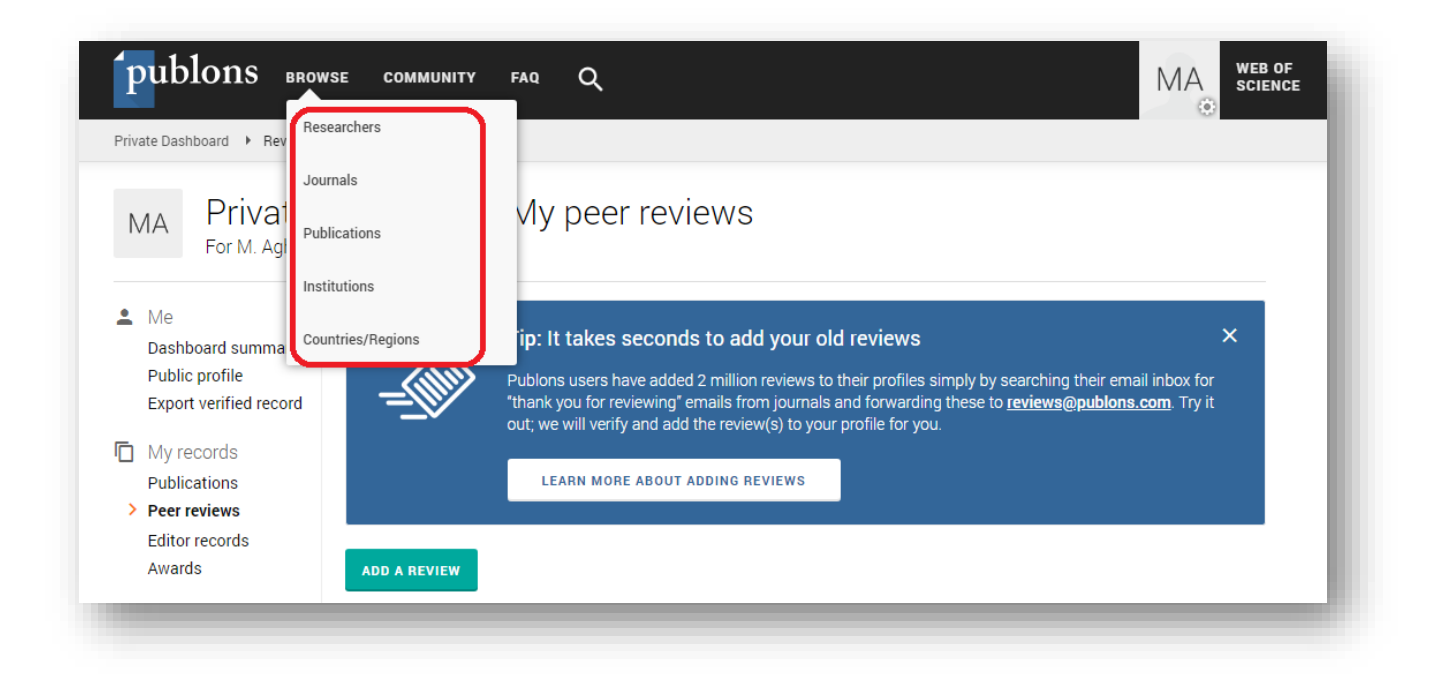

با انتخاب گزینه Researchers، میتوان به رصد فعالیت های پژوهشی داوران فعال بر اساس حیطه موضوعی، موسسات و کشور نیز پرداخت. با محدود کردن فیلد جستجو به نام دانشگاه صنعتی امیرکبیر، مشخص شد که دکتر مسعود مظفری، گئورگ قره پتیان و محمدرضا حاج محمدی بیشترین تعداد داوریهای تایید شده را داشته اند (لازم به ذکر است تعداد زیادی از نویسندگان دانشگاه هنوز در پابلونز پروفایل ندارند).

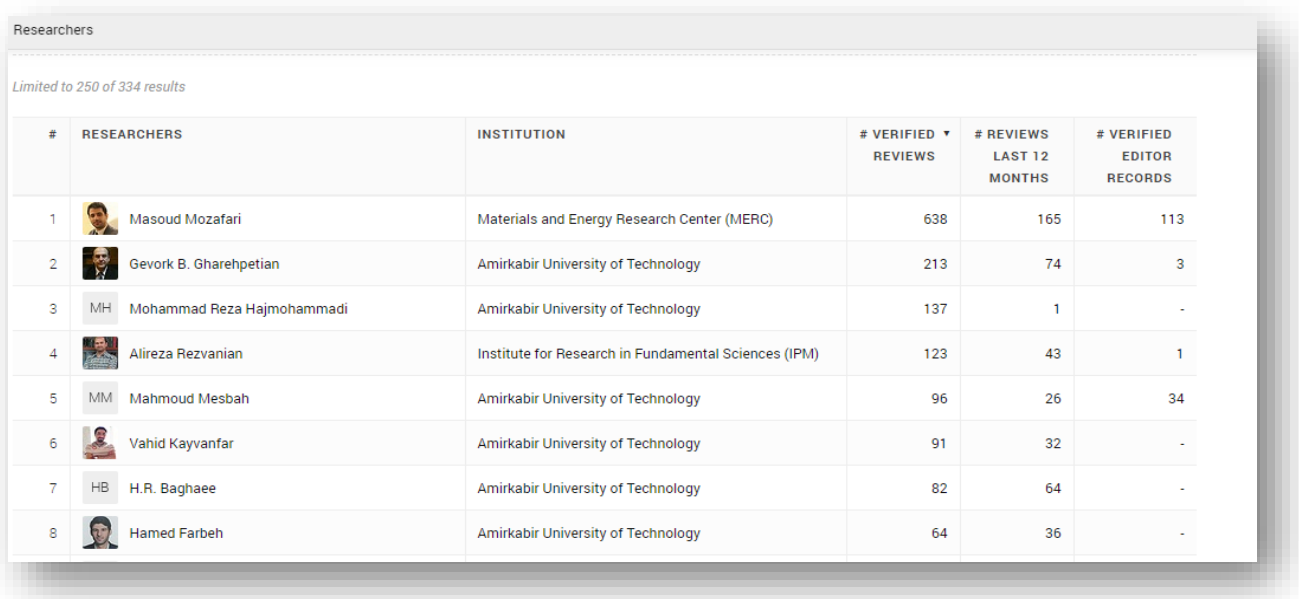

دکتر گئورگ قره پتیان با 213 داوری تائید شده جزو داوران برتر دانشگاه است.

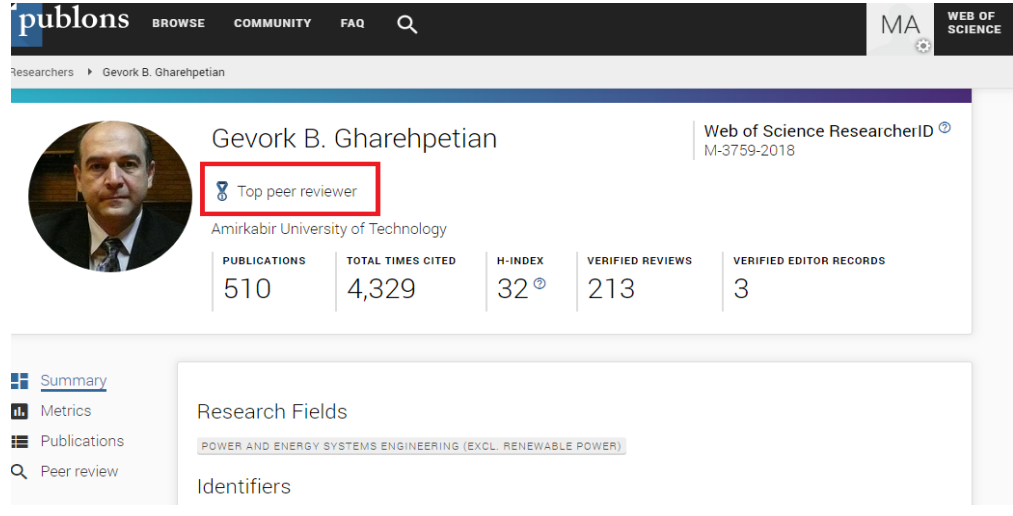

همچنین رتبه دانشگاه صنعتی امیرکبیر از نظر تعداد پژوهشگران، داوریها و مقاالت داوری شده 12 ماه اخیر در پروفایل دانشگاه ارائه شده است.

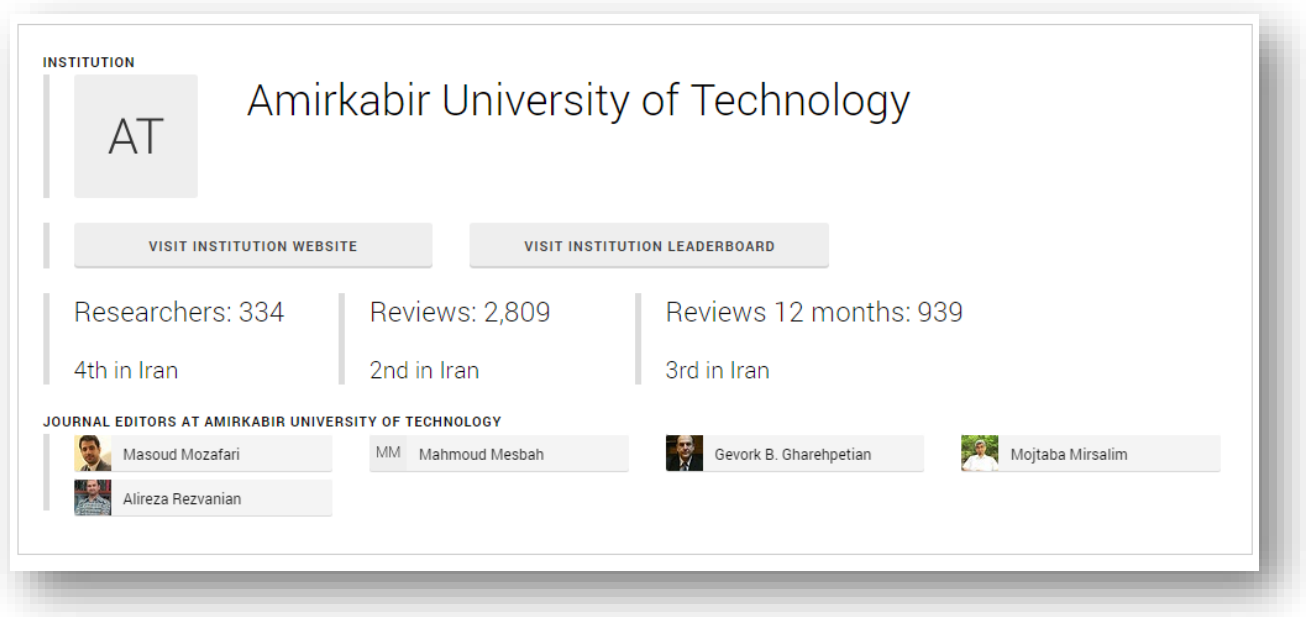

با انتخاب گزینه Conferences /Journals می توان به جستجوی مجالت بر اساس نام، ناشر و حیطه موضوعی نیز پرداخت.

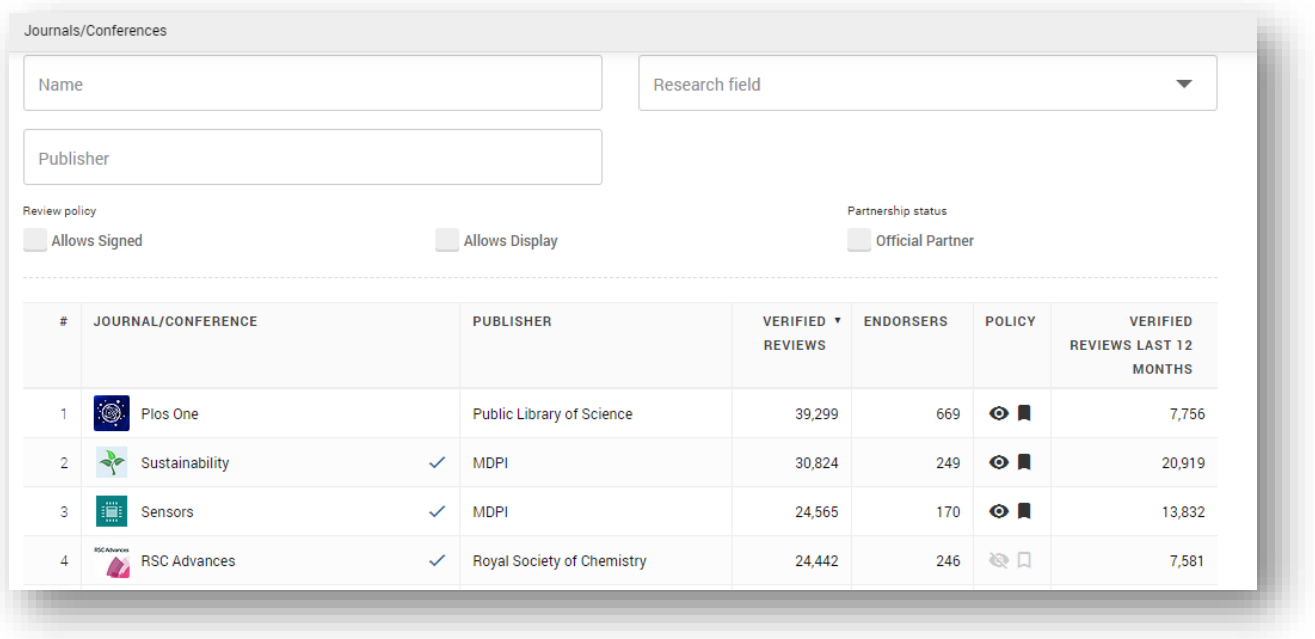

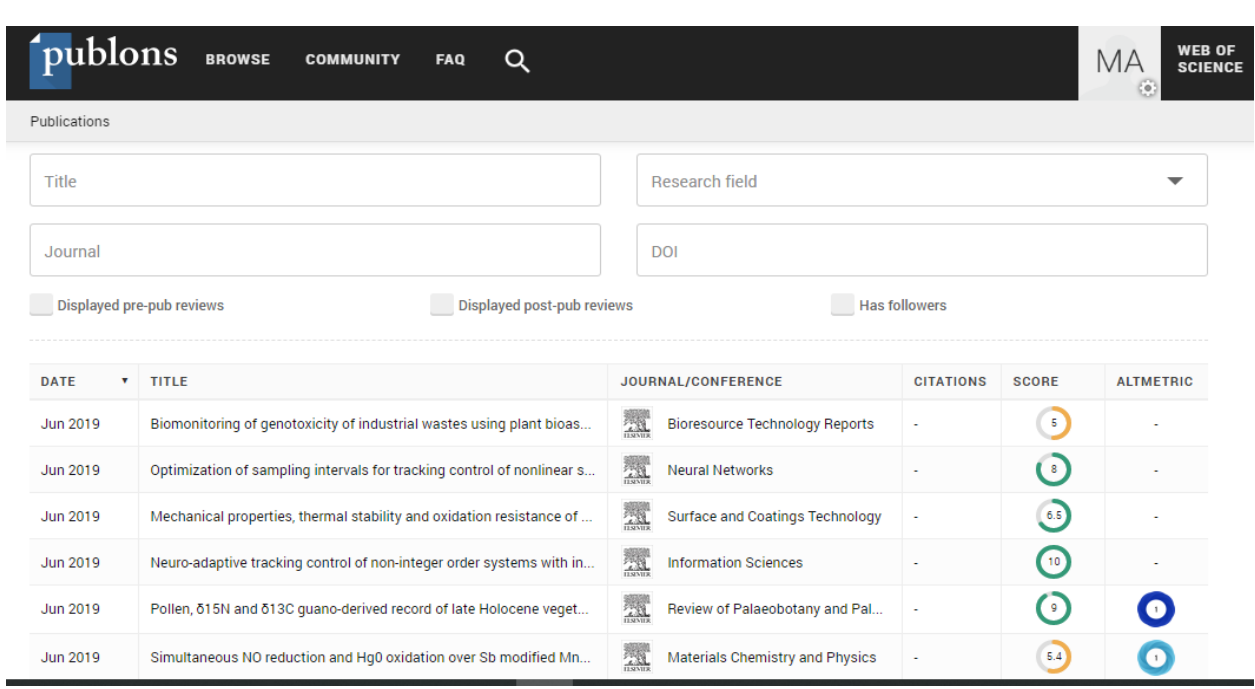

گزینه Publications نیز جهت مشاهده مقاالت داوری شده و همچنین جستجو بر اساس عنوان، نوع مجله و حیطه موضوعی است.

جهت مشاهده میزان فعالیت موسسات پژوهشی و دانشگاه ها در پابلونز از گزینه Institutions می توان استفاده نمود. برای مثال در ایران بر اساس تعداد پژوهشگران فعال در پابلونز، دانشگاه تهران با 1125 پژوهشگر بیشترین تعداد را به خود اختصاص داده است. تصاویر ذیل نشان می دهد که دانشگاه صنعتی امیرکبیر از نظر تعداد پژوهشگران رتبه 358 جهانی و رتبه 4 در کشور را دارد

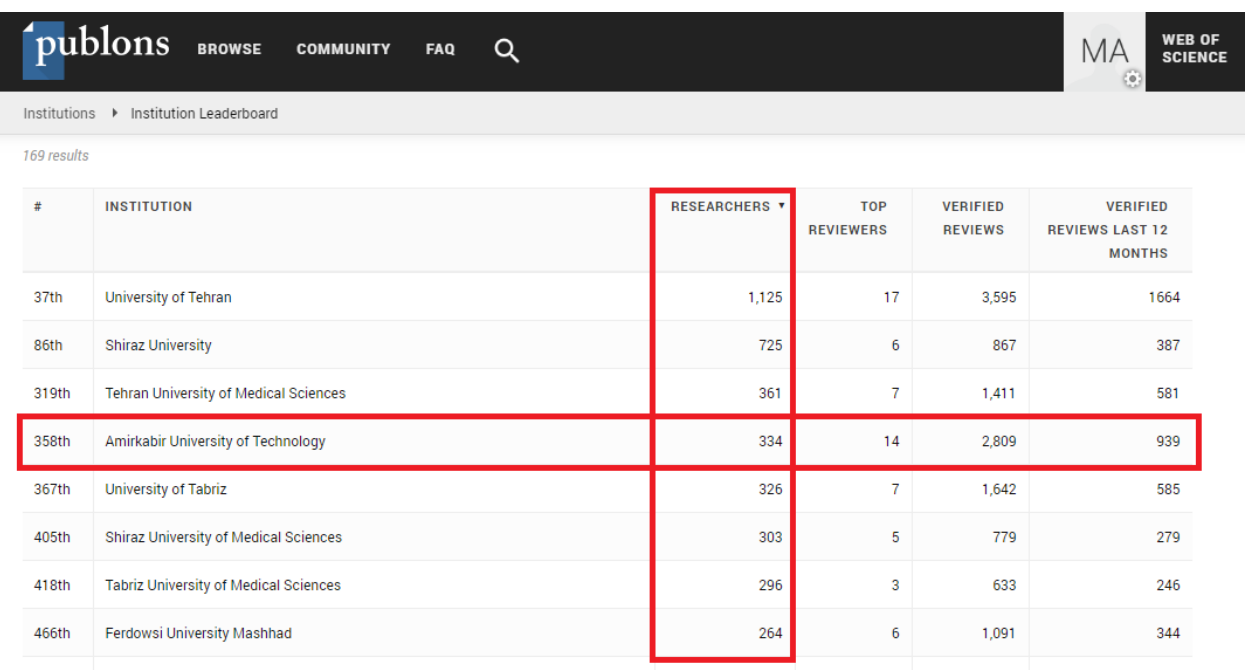

همچنین دانشگاه امیرکبیر از لحاظ تعداد داوران (۱۴ نفر)، بعد از دانشگاه تهران رتبه دوم در کشور و رتبه ۲۲۸ در جهان را کسب کرده است.

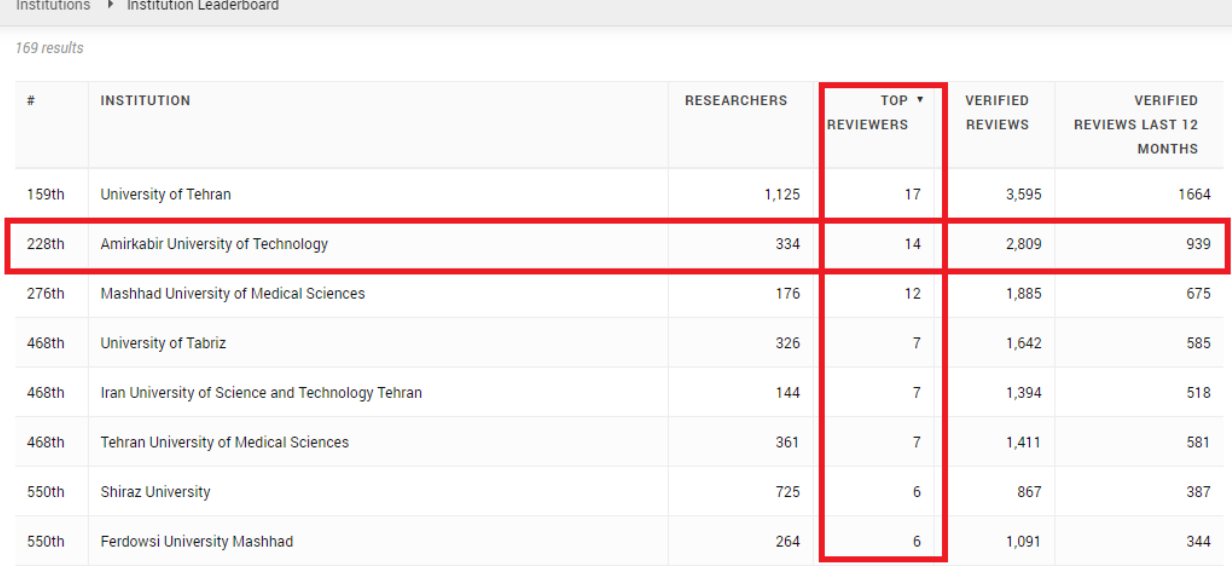

تعداد داوری های تائید شده دانشگاه امیرکبیر تعداد 2809 مورد است که در جهان رتبه 214 و در کشور رتبه 2 را کسب نموده است.

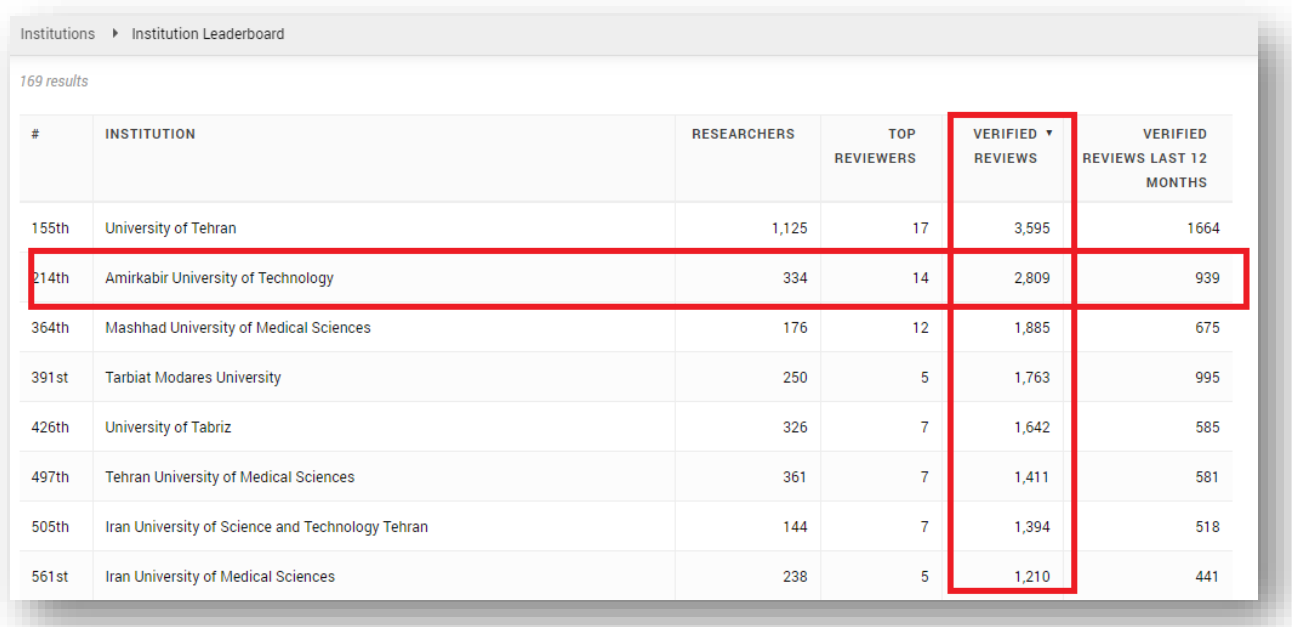